This C macro implements a basic summing junction and PID control algorithm.

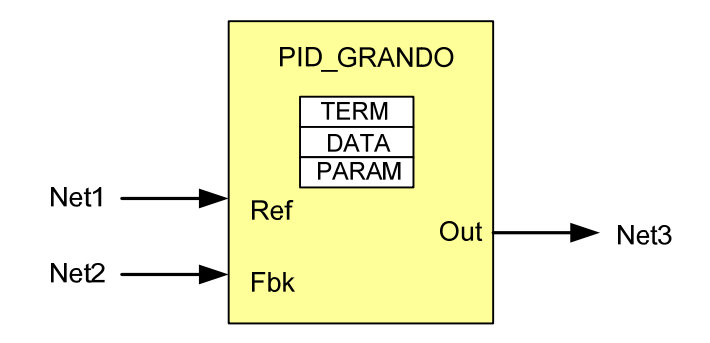

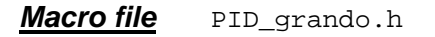

# *Module Summary*

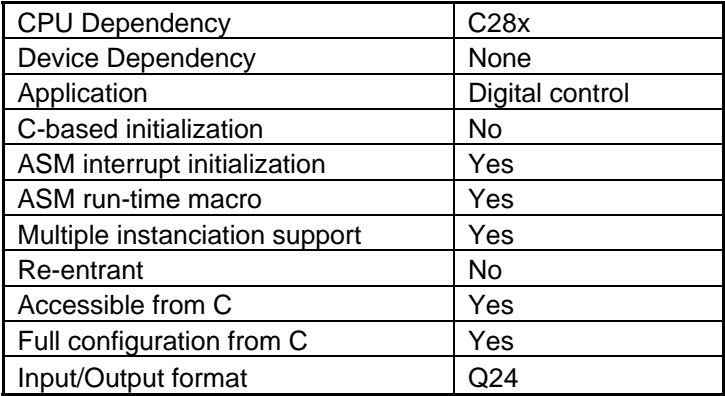

# *General description*

The PID\_grando module implements a basic summing junction and PID control law with the following features:

- Programmable output saturation
- Independent reference weighting on proportional path
- Independent reference weighting on derivative path
- Anti-windup integrator reset
- Programmable derivative filter

All intput, output and internal data is in I8Q24 fixed-point format. A block diagram of the internal controller structure is shown below.

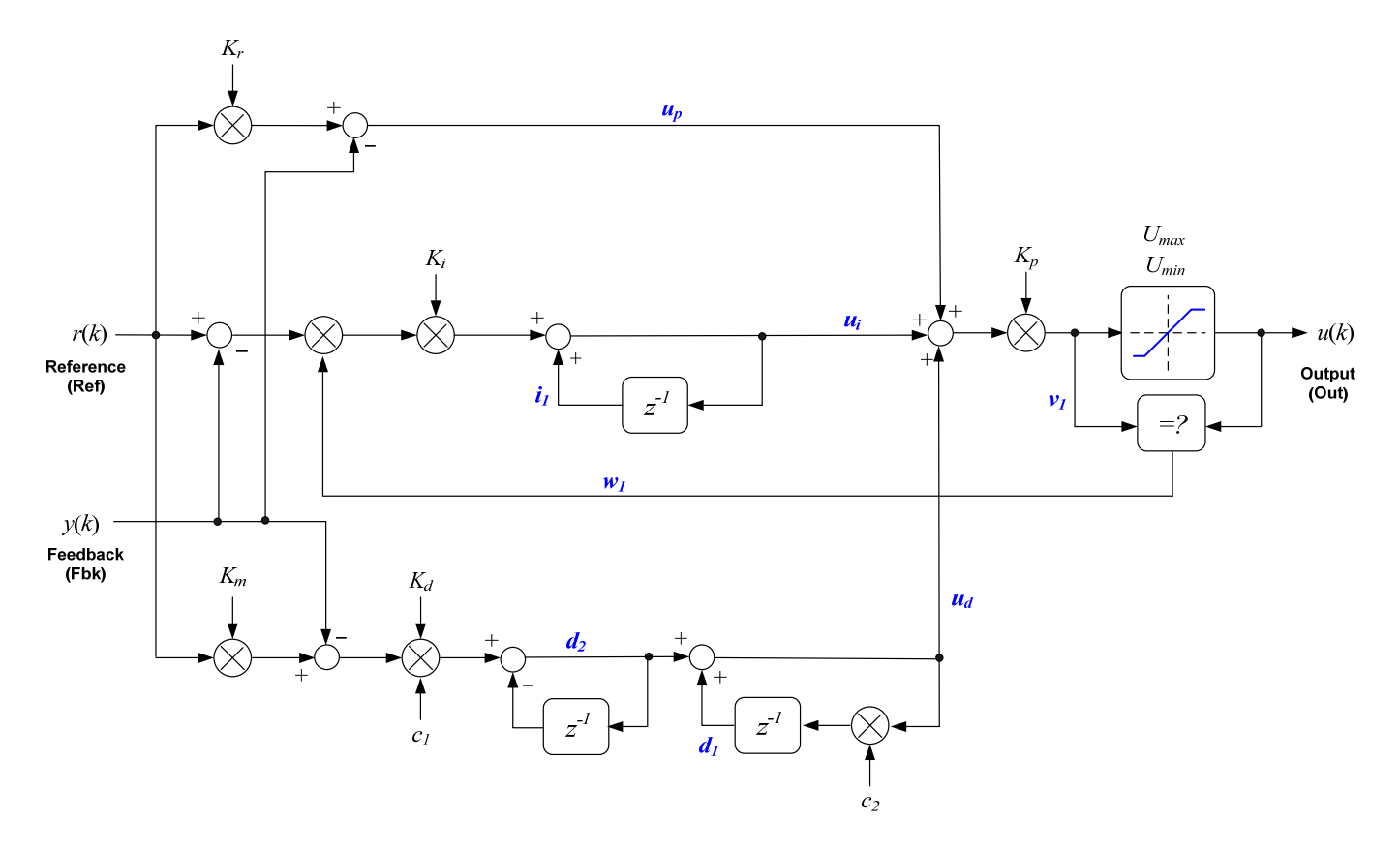

The code is supplied as a C macro in a single header file named "PID\_grando.h". The controller variables are grouped into three short C structures as follows.

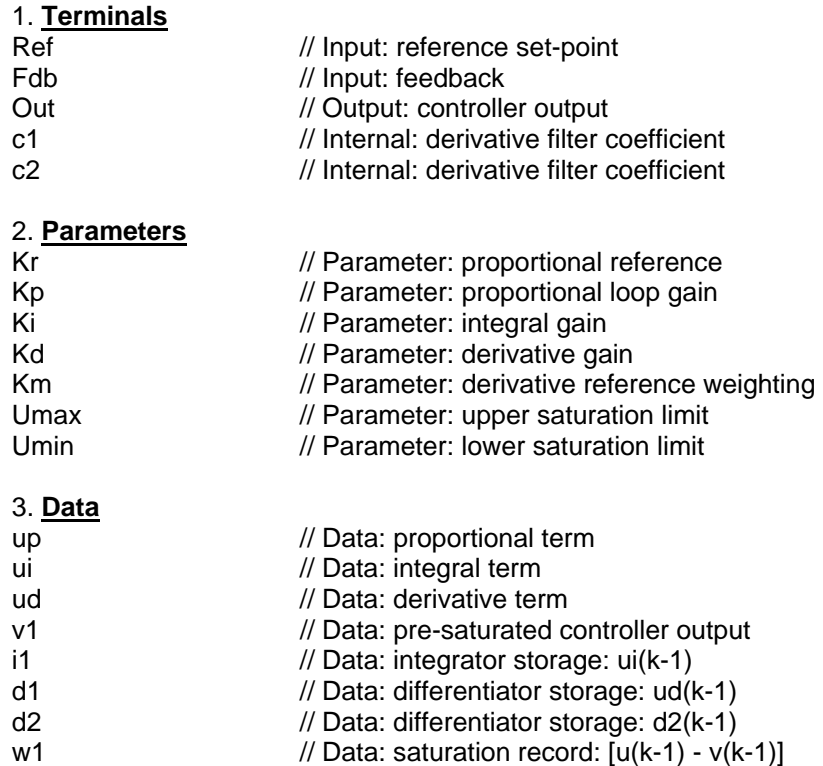

### *Technical description*

#### a) *Proportional path*

The proportional term is taken as the difference between the reference and feedback terms. A feature of this controller is that sensitivity to the reference input can be weighted differently to the feedback path. This provides an extra degree of freedom when tuning the controller response to a dynamic input. The proportional law is:

*u* (*k*) *K r*(*k*) *y*(*k*) *<sup>p</sup> <sup>r</sup>* .................................................................................................. (1)

Note that "proportional" gain is applied to the sum of all three terms and will be described in section d).

#### b) *Integral path*

The integral path consists of a discrete integrator which is pre-multiplied by a term derived from the output module. The term w1 is either zero or one, and provides a means to disable the integrator path when output saturation occurs. This prevents the integral term from "winding up" and improves the response time on recovery from saturation. The integrator law used is based on a backwards approximation.

*u* (*k*) *u* (*k* 1) *K r*(*k*) *y*(*k*) *<sup>i</sup> <sup>i</sup> <sup>i</sup>* ............................................................................... (2)

#### c) *Derivative path*

The derivative term is a backwards approximation of the difference between the current and previous inputs. The input is the difference between the reference and feedback terms, and like the proportional term, the reference path can be weighted independently to provide an additional variable for tuning.

A first order digital filter is applied to the derivative term to reduce nose amplification at high frequencies. Filter cutoff frequency is determined by two coefficients (c1 & c2). The derivative law is shown below.

*e*(*k*) *K r*(*k*) *y*(*k*) *<sup>m</sup>* .................................................................................................... (3)

( ) ( 1) ( ) ( 1) *ud k Kd c*2*ui k c*1*e k c*1*e k* ................................................................ (4)

Filter coefficients are based on the cut-off frequency (*a*) and sample period (*T*) as follows:

*aT a c* <sup>1</sup> <sup>1</sup> ...................................................................................................................... (5)

*aT c* 1 1 <sup>2</sup> ..................................................................................................................... (6)

### d) *Output path*

The output path contains a multiplying term (Kp) which acts on the sum of the three controller parts. The result is then saturated according to user programmable upper and lower limits to give the output term.

The pre-and post-saturated terms are compared to determine whether saturation has occurred, and if so, a zero or one term is produced which is used to disable the integral path (see above). The output path law is defined as follows.

( ) ( ) ( ) ( ) <sup>1</sup> *v k K u k u k u k <sup>p</sup> <sup>p</sup> <sup>i</sup> <sup>d</sup>* ................................................................................ (7)

$$
u(k) = \begin{cases} U_{\text{max}} : v_1(k) > U_{\text{max}} \\ U_{\text{min}} : v_1(k) < U_{\text{min}} \\ v_1(k) : U_{\text{min}} < v_1(k) < U_{\text{max}} \end{cases}
$$
 (8)

$$
w_1(k) = \begin{cases} 0: v_1(k) \neq u(k) \\ 1: v_1(k) = u(k) \end{cases}
$$
 (9)

## *Tuning the controller*

Default values for the controller coefficients are defined in the macro header file which apply unity gain through the proportional path, and disable both integral and derivative paths. A suggested general technique for tuning the controller is now described.

Steps 1-4 are based on tuning a transient produced either by a step load change or a set-point step change.

*Step 1*. Ensure integral and derivative gains are set to zero. Ensure also the reference weighting coefficients (*Kr & Km*) are set to one.

*Step 2*. Gradually adjust proportional gain variable ( $K_p$ ) while observing the step response to achieve optimum rise time and overshoot compromise.

**Step 3**. If necessary, gradually increase integral gain ( $K_i$ ) to optimize the return of the steady state output to nominal. This will probably be accompanied by an increase in overshoot and oscillation, so it may be necessary to slightly decrease the  $K_n$  term again to find the best balance.

*Step 4*. If the transient response exhibits excessive oscillation, this can sometimes be reduced by applying a small amount of derivative gain. To do this, first ensure the coefficients  $c_1 \& c_2$  are set to one and zero respectively. Next, slowly add a small amount of derivative gain  $(K_d)$ . The controller will be very sensitive to this term and may become unstable so be sure to start with a very small number.

Steps 5 & 6 only apply in the case of tuning a transient set-point. In the regulator case, or where the set-point is fixed and tuning is conducted against changing load conditions, they are not useful.

**Step 5**. Overshoot and oscillation following a set-point transient can sometimes be improved by lowering the reference weighting in the proportional path. To do this, gradually reduce the  $K<sub>r</sub>$  term from its nominal unity value to optimize the transient. Note that this will change the loop sensitivity to the input reference, so the steady state condition will change unless integral gain is used.

*Step 6*. If derivative gain has been applied, transient response can often be improved by changing the reference weighting, in the same way as step 6 except that in the derivative case steady state should not be affected. Slowly reduce the *Km* variable from it's nominal unity value to optimize overshoot and oscillation. Note that in many cases optimal performance is achieved with a reference weight of zero in the derivative path, meaning that the differential term acts on purely the output, with no contribution from the input reference.

The derivative path introduces a term which has a frequency dependent gain. At higher frequencies, this can cause noise amplification in the loop which may degrade servo performance. If this is the case, it is possible to filter the derivative term using a first order digital filter in the derivative path. Steps 7 & 8 describe the derivative filter.

*Step 7*. Select a filter roll-off frequency in radians/second. Use this in conjunction with the system sample period (*T*) to calculate the filter coefficients  $c_1 \& c_2$  (see equations 5 & 6).

**Step 8**. Note that the  $c_1$  coefficient will change the derivative path gain, so adjust the value of  $K_d$  to compensate for the filter gain. Repeat steps 5 & 6 to optimize derivative path gain.

## *Code listing*

/\* ----------------------------------------------------------------------------------- PID\_grando.h Originator: C2000 System Applications, Texas Instruments Description: Data and macro definitions for "grando" PID controller -------------------------------------------------------------------------------------\*/ #ifndef \_\_PID\_GRANDO\_H\_\_ #define \_\_PID\_GRANDO\_H\_\_ typedef struct { \_iq Ref; // Input: reference set-point \_iq Fbk; // Input: feedback \_iq Out; // Output: controller output \_iq c1; // Internal: derivative filter coefficient 1 \_iq c2; // Internal: derivative filter coefficient 2 } PID\_GRANDO\_TERMINALS; // note: c1 & c2 placed here to keep structure size under 8 words typedef struct { \_iq Kr; // Parameter: reference set-point weighting \_iq Kp; // Parameter: proportional loop gain \_iq Ki; // Parameter: integral gain iq Kd; // Parameter: derivative gain ـ // Parameter: derivative weighting<br>iq Umax; // Parameter: upper saturation limit\_ \_iq Umin; // Parameter: lower saturation limit | iq Umin;<br>} PID\_GRANDO\_PARAMETERS; typedef struct { \_iq up; // Data: proportional term \_iq ui; // Data: integral term \_iq ud; // Data: derivative term \_iq v1; // Data: pre-saturated controller output \_iq i1; // Data: integrator storage: ui(k-1) \_iq d1; // Data: differentiator storage: ud(k-1) \_iq d2; // Data: differentiator storage: d2(k-1) \_iq w1; // Data: saturation record: [u(k-1) - v(k-1)] } PID\_GRANDO\_DATA; typedef struct { PID\_GRANDO\_TERMINALS term;<br>PID\_GRANDO\_PARAMETERS param;<br>PID\_GRANDO\_DATA data; PID\_GRANDO\_PARAMETERS param; PID\_GRANDO\_DATA data; } PID\_GRANDO\_CONTROLLER; typedef PID\_GRANDO\_CONTROLLER \*PID\_handle; /\*----------------------------------------------------------------------------- Default initalisation values for the PID\_GRANDO objects -----------------------------------------------------------------------------\*/ #define PID\_TERM\_DEFAULTS { \  $\mathsf{O}_1$  and  $\mathsf{O}_2$  and  $\mathsf{O}_3$  $\mathsf{O}_1$  and  $\mathsf{O}_2$  and  $\mathsf{O}_3$  and  $\mathsf{O}_4$  $\mathsf{O}_1$  and  $\mathsf{O}_2$  and  $\mathsf{O}_3$  and  $\mathsf{O}_4$  $\mathsf{O}_{\mathsf{r}}$  and  $\mathsf{O}_{\mathsf{r}}$  and  $\mathsf{r}$  $\sim$  0  $\sim$  0 } #define PID\_PARAM\_DEFAULTS { \  $\_$ I Q(1. 0),  $\quad$   $\_$ I Q(1. 0),  $\quad$   $\quad$   $\_$ I Q(0. 0),  $\quad$   $\quad$  $\begin{array}{c} \_I \mathsf{Q}(0,0), \quad \mathsf{\lambda} \\ \_I \mathsf{Q}(1,0), \quad \mathsf{\lambda} \end{array}$  $\Box$ IQ(1.0), \  $\Box$ IQ(-1.0) \ } #define PID\_DATA\_DEFAULTS { \  $\begin{bmatrix} 1 & 0 & (0.0) & \lambda \\ 0 & 0 & 0 \end{bmatrix}$  $\Box$ IQ(0.0), \  $\begin{array}{c} \_I\mathsf{Q}(\mathsf{0},\mathsf{0})\,,\quad\mathsf{\lambda}\\ \_I\mathsf{Q}(\mathsf{0},\mathsf{0})\,,\quad\mathsf{\lambda} \end{array}$  $\Box$ I Q(O. O),  $\,$ 

 $\degree$ Texas Instruments Inc., 2010 6

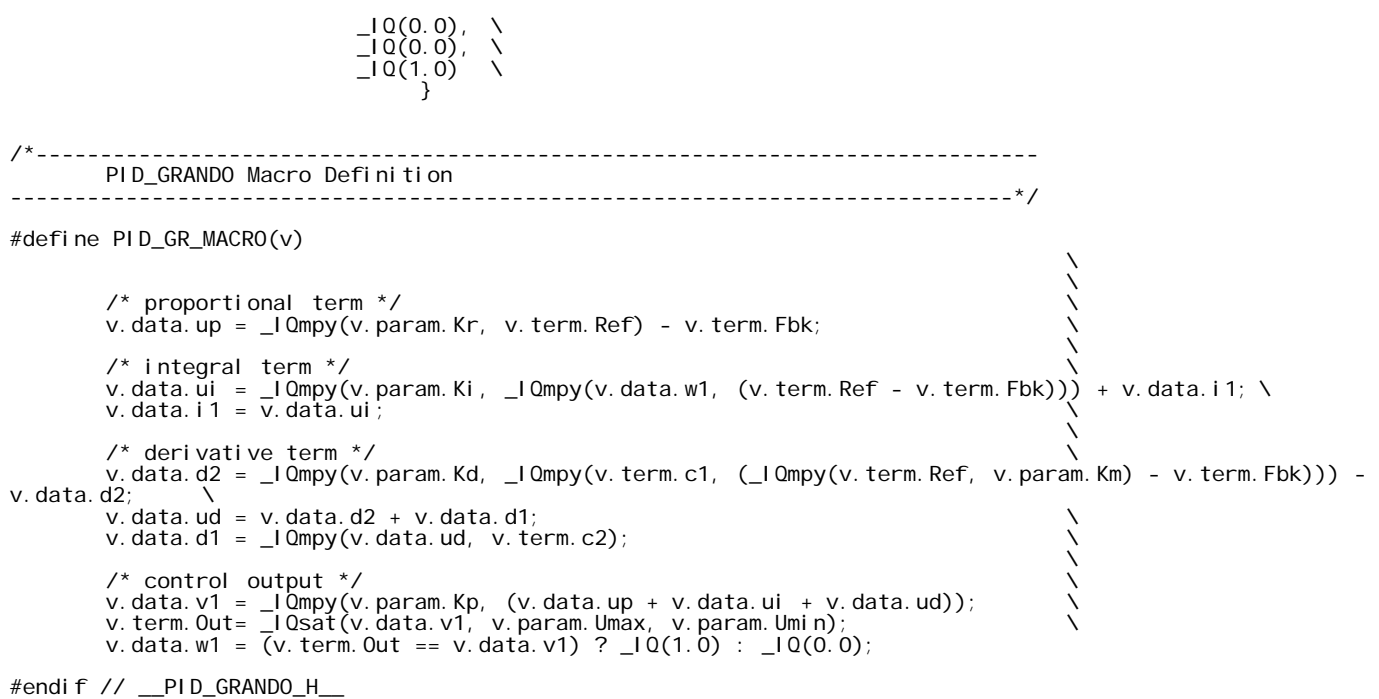